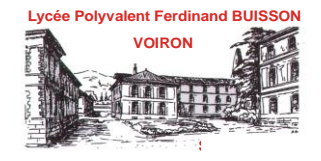

# **Inscriptions 2022/2023**

# **I –** *INSCRIPTIONS* **NOUVEAUX** *ELEVES* **pour la rentrée de septembre 2022 :**

# **FILIERES GENERALES ET TECHNOLOGIQUES**

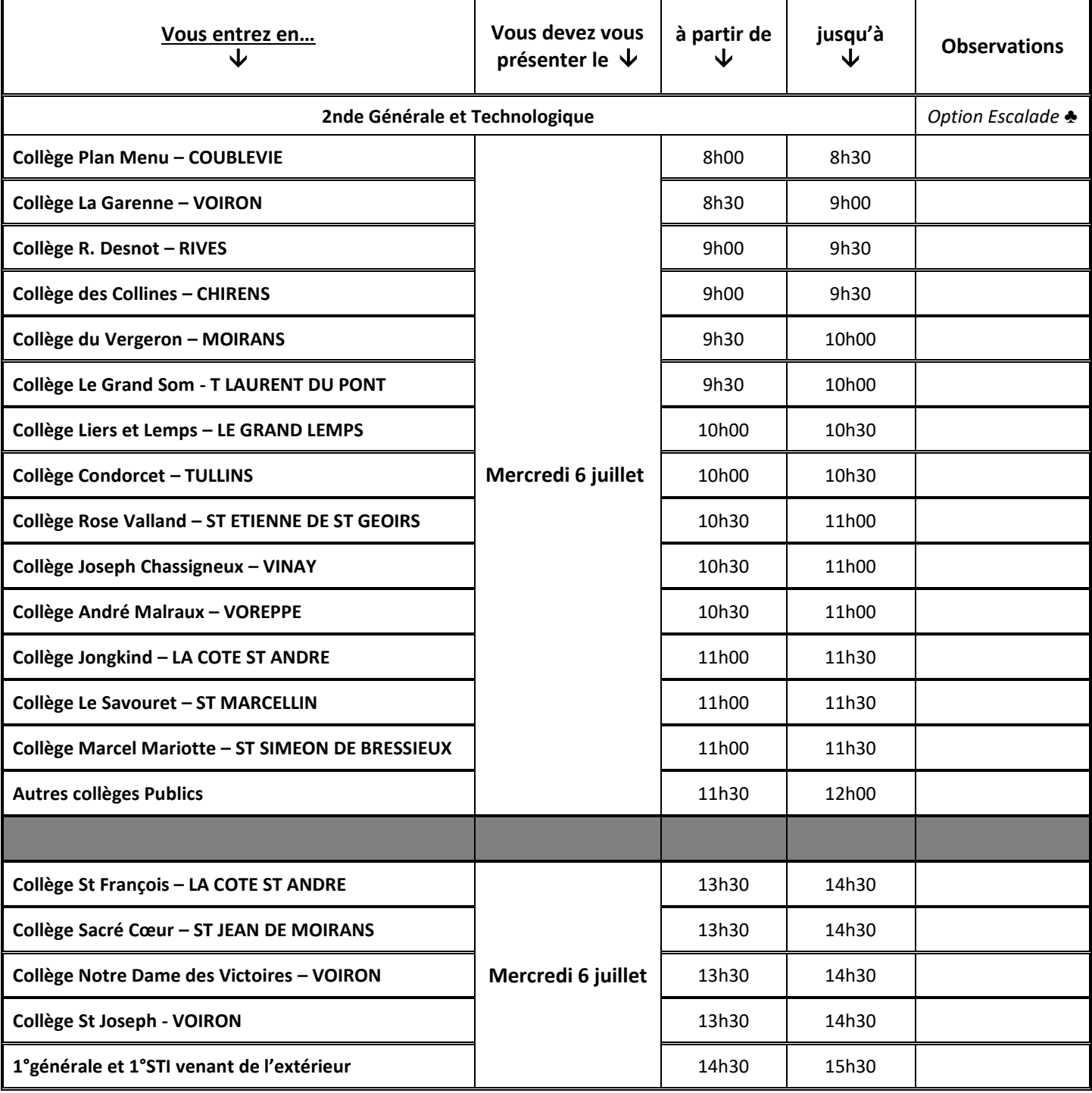

♣ *Option Escalade*: l'admission à l'option escalade se fait chaque année sur la base de tests qui auront lieu Mercredi 15 juin 2022 à 13h30 au gymnase Lafaille à Voiron et sur un dossier à remplir en ligne avant le mercredi 2 juin 2022 . Site : https://sites.google.com/site/optionescaladelanat/admission.

N.B. tout élève ne s'étant pas présenté à la chaîne d'inscription sans raison valable prend le risque de libérer sa place pour l'élève demandeur suivant et de n'être réinscrit, le cas échéant qu'en fonction des places disponibles. De même les dossiers retournés incomplets ne pourront être pris en compte.

## **Inscriptions 2022/2023**

### **I –** *INSCRIPTIONS* **NOUVEAUX** *ELEVES* **pour la rentrée de septembre 2022 :**

### **FILIERES PROFESSIONNELLES**

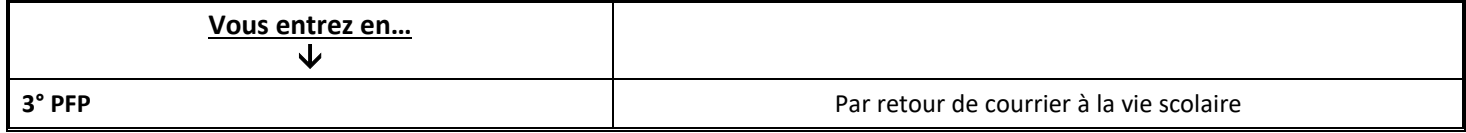

### **BOURSE D'EQUIPEMENT – élèves entrant en 2nde CAP ou 2nde PRO,**

**et les élèves entrant en 1ère PRO** venant d'une filière générale ou technologique (**élèves passerelles).**

Le lycée se charge de fournir les équipements aux élèves (vêtements de travail, chaussures de sécurité et caisse à outils).

### **N'oubliez pas de faire votre demande de PASS REGION pour le 06/07/2022**

**La carte PASS'REGION ou le justificatif de commande sera obligatoire pour récupérer les équipements en septembre.**

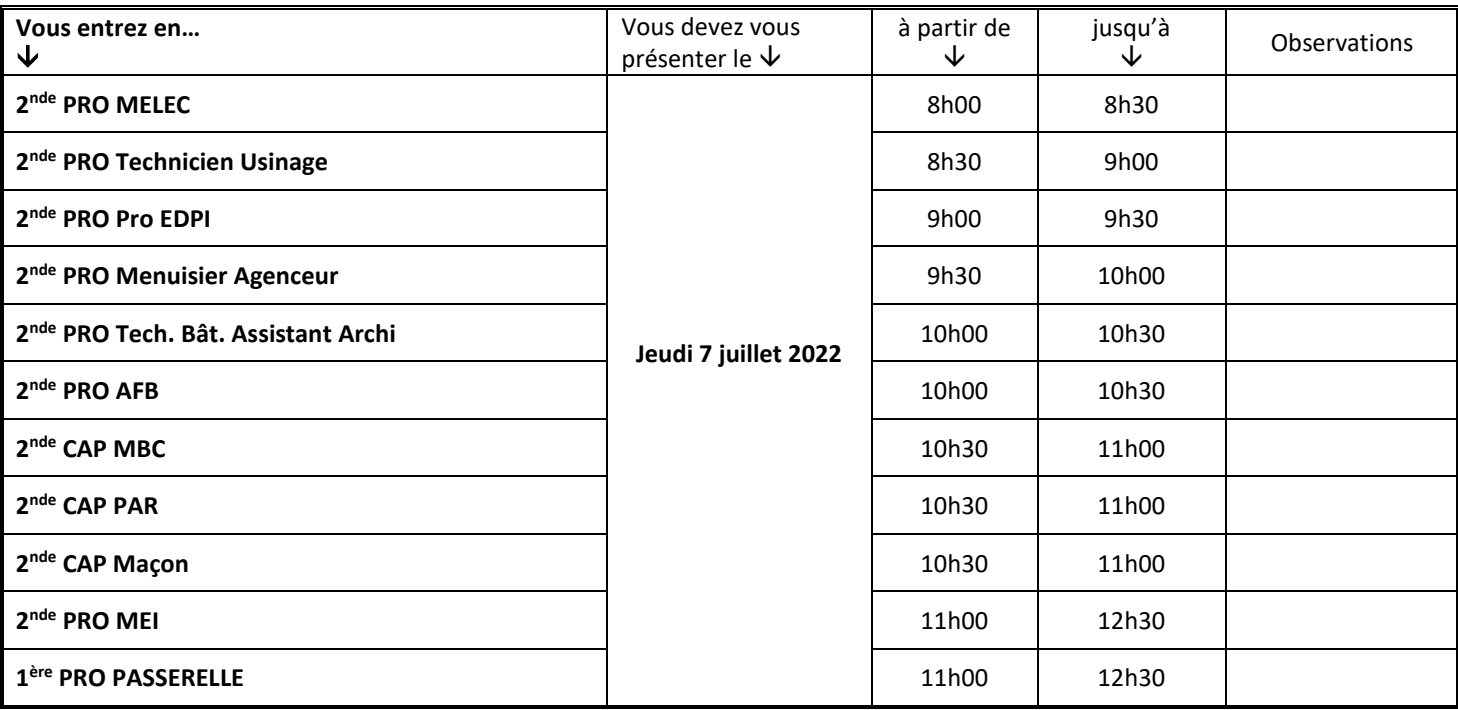

N.B. tout élève ne s'étant pas présenté à la chaîne d'inscription sans raison valable prend le risque de libérer sa place pour l'élève demandeur suivant et de n'être réinscrit, le cas échéant, qu'en fonction des places disponibles. De même les dossiers retournés incomplets ne pourront être pris en compte.

### **VI – DOSSIERS DE BOURSES – DOSSIERS DE TRANSPORTS SCOLAIRES :**

#### *1 - Bourses :*

- Pour les élèves non boursiers, les demandes de bourse sont à faire avant le 3 juillet 2021 sur le site : [https://ts.ac](https://ts.ac-grenoble.fr/ts)[grenoble.fr/ts](https://ts.ac-grenoble.fr/ts)

- Les élèves boursiers, n'ont pas de démarches particulières à faire, sauf en cas de redoublement, changement de voie (exemple : passage de 2nde générale en 2nde professionnelle) ou changement d'établissement ou de situation, ils doivent prendre contact avec le secrétariat élèves dès qu'ils ont connaissance de leur nouvelle situation afin de constituer le dossier nécessaire.

#### *2 - Transports scolaires :*

Les élèves effectuent l'achat de leur abonnement directement sur le site internet du Conseil général, du Pays voironnais ou auprès de la SNCF.

Le Proviseur